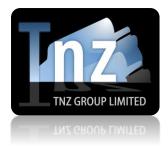

## **SMS Help Guides**

TNZ Group Limited | <u>sales@tnz.co.nz</u> | +64 9 9293000 | +64 9 522 8839

### HTTP POST & GET

HTTP POST and HTTP GET are simple ways of sending SMS/TXT messages via the internet. It is a great solution for integration into existing systems that need the ability to send SMS messages.

To begin, you are required to have a "Sender" and "Token". These must be provided by a Customer Services Representative. If you do not have one, contact your account manager.

The HTTP URL is: <u>https://www.tnz.co.nz/web/scripts/smsapi.php</u> (you can optionally use HTTPS)

Required Parameters are: sender, token, number, message

A sample of a complete GET URL: https://www.tnz.co.nz/web/scripts/smsapi.php?sender=xxx&token=xxx&number=xxx&message=xxx

We will respond with "OK Thanks" on a successful submission.

If your submission fails, we will respond with one of these values:

Missing Token : user token is empty

Missing Sender : sender field is empty

Missing Number : empty mobile phone number

Missing Message : SMS message is empty

Invalid Sender Email Address : sender is not an email address format

Invalid Number Format : destinations be in (E.164) format, eg '02' or '00642' or '+642' type prefixes

## **Required Parameters:**

| Parameter | Description                                                                                                    | Example                                     |
|-----------|----------------------------------------------------------------------------------------------------|---------------------------------------------|
| sender    | This is an SMTP email address that we use to<br>authenticate the sender with an account. If<br>sending of the message fails, we will send a<br>report back to the "sender" value containing the<br>reason for failure, the "number" value and the<br>time/date sent. By default, any replies or<br>responses to your SMS messages will also be<br>delivered to this email address.                                                                                                    | sender=steve@me.com                         |
| token     | This is a static string that we use to authenticate the sender as legitimate, like a password.                                                                                                    | token=abcde12345                            |
| number    | This is the mobile phone number that should<br>receive the SMS.<br>Numbers should be delivered in E.164 format if<br>possible. For example, a New Zealand mobile<br>number 021000009 should be delivered as<br>+6421000009.<br>Alternatively, 00 can be used in place of +.<br>A default can be loaded on your account, so you<br>can deliver messages in a localised format, for<br>example a New Zealand mobile number could<br>be delivered as 021000009.<br>Please contact a Customer Services<br>Representative if you would like this activated. | number=+642100009                           |
|           | Multiple numbers can be listed with a comma separation.                                                                                                    | number=+642100009,+6421<br>00008,+642100007 |
| message   | This is the SMS message content.<br>The default maximum message limit is one SMS<br>(160 characters). We can optionally adjust this<br>limit to allow any number of SMS (long SMS<br>messages, 153 character blocks) if you prefer. If<br>your SMS is longer than the limit number of<br>characters, we will take the allowed number of<br>characters and ignore the extra (truncation).                                                                                                    | message=test                                |

# **Optional Parameters:**

| Parameter     | Description                                                                                                    | Example                    |
|---------------|----------------------------------------------------------------------------------------------------|----------------------------|
| messageid     | This is a field that specifies a unique<br>Tracking ID on your message so the<br>message can be traced through our system.<br>The messageid value can be alpha numeric<br>and 32 characters or less.<br>See the 'Delivery Status Reports and Reply<br>Messages' section for more information. | messageid=101010           |
| smsemailreply | If you have a "sender" value configured but<br>want Reply SMS Messages to be sent to a<br>different email address, use this parameter.                                                                                                    | smsemailreply=bob@me.com   |
| sendtime      | By default, messages are processed<br>instantly. Delivery can be delayed using this<br>parameter. Messages will be received and<br>stored until the specified sendtime, when<br>they will be released for delivery.                                                                           |                            |
|               | To send with your local timezone (specified<br>by your Sender configuration in the TNZ<br>Dashboard):<br>Full date format: dd/mm/yyyy hh:mm<br>For a time delay only: HH:mm                                                                                                    | sendtime=08/12/2019 13:04  |
|               | To send with UTC (GMT+0) time:<br>UTCyyyymmddHHmmss                                                                                                    | sendtime=UTC20191208130400 |
|               | Sendtime should be in 24-hour time format.                                                                                                    |                            |
| senddelay     | If you wish to delay a message, you can<br>specify a SendDelay.<br>This command is in minutes, and will delay<br>delivery of your message for "x" minutes<br>from the current time.                                                                                                    | senddelay=120              |

### **Other Options and Notes:**

### URL Encoding and Symbols:

Values should be URL encoded where necessary. This means spaces should be replaced with + and special symbols should be replaced with their ASCII HEX equivalent.

See the following resources for more information:

http://www.w3.org/MarkUp/html-spec/html-spec\_8.html#SEC8.2.1 http://ascii.cl/htmlcodes.htm http://en.wikipedia.org/wiki/Percent-encoding#Percent-encoding%5Fin%5Fa%5FURI http://www.w3schools.com/tags/ref\_urlencode.asp

Examples:

| Parameter | Original Value                | URL Encoded Value                  |  |
|-----------|-------------------------------|------------------------------------|--|
| number    | number=+6421000009            | number=%2B6421000009               |  |
| message   | message=You owe \$18, thanks! | message=You+owe+%2418%2C+thanks%21 |  |
| sendtime  | Sendtime=08/12/2014 13:04     | Sendtime=08%2F12%2F2014+13%3A04    |  |

### Receiving Delivery Status Reports and Reply Messages:

By default, Delivery Status Reports and Reply Messages received will be emailed to the email address specified in the "Sender" variable, unless "smsemailreply" is used. Delivery Status Reports will contain the destination mobile number, the status (whether successful or unsuccessful) and the time and date the message was delivered. Reply Messages will contain the sender's mobile number, the reply message content and the time

Reply Messages will contain the sender's mobile number, the reply message content and the time and date the message was received.

You can optionally decide to receive Delivery Status Reports and Reply Messages via HTTP POST or GET to your own URL, instead of via email. Or you can opt to have just one delivered via HTTP POST or GET, and the other delivered via email.

You need to provide us with a URL that we can deliver the information to using the parameters specified below.

You also need to advise us whether you prefer a POST or a GET.

If you require that we use your own custom parameter names, we can do so for a small fee.

If you are using the "Bulk or Group TXT" feature, you cannot receive Delivery Status Reports and Reply Messages via the API. These must be delivered to you via email, or switched off entirely and delivered to you as a Daily Summary Report.

Useable fields/variables are: sender, token, type, number, messageid, status, result, message

#### A sample of a complete GET URL:

http://www.yourdomain.com/yourscript.php?sender=xxx@xxx.com&token=xxx&type=xxx&number=xxx&mes sageid=xxx&status=xxx&result=xxx&message=xxx

Your server must respond with "200 OK" on a successful submission.

### These fields are explained as follows:

| Parameter | Description                                                                                                    | Example              |
|-----------|----------------------------------------------------------------------------------------------------|----------------------|
| sender    | This is a login or username type value that your URL can use for authentication to ensure that the message data is coming from a valid source.                                                                                                    | sender=smsapi@me.com |
| token     | This is a static string that you can use to authenticate the sender as legitimate, similar to a password.                                                                                                    | token=abcde12345     |
| type      | The two variable values here are "Status" and "Reply".<br>"Status" will be provided when the message data<br>contains a Delivery Status Report.<br>"Reply" will be provided when the message data<br>contains a Reply Message.                                                                                                    | type=status          |
| number    | This is the actual mobile phone number.<br>For Delivery Status Reports, this value is the mobile<br>number that received your message.<br>For Reply Messages, this is the mobile number that<br>received your message and sent the reply.<br>The number will be in E.164 format (+64 style prefix).                                                                                                    | number=+64211112222  |
| messageid | This is a Tracking ID that is tied to your message.<br>In your original message sent, you can specify an<br>optional "MessageID" variable which will be passed<br>back to you so you can track the message in your<br>system.<br>The "MessageID" value can be alpha numeric and 32<br>characters or less.<br>This variable should change for each message<br>delivered through the system.<br>If you did not specify a "MessageID" in your initial<br>message, Delivery Status Reports will pass a blank<br>"MessageID" value and Reply Messages will replace<br>the "MessageID" value with our internal Transaction<br>ID. | messageid=101010     |
| status    | This is the final status of the message delivery.<br>For Delivery Status Reports, this will explain whether<br>the message was delivered successfully or not.<br>For Reply Messages, this value will be "Received".<br>For a full list of values, see below.                                                                                                    | status=SUCCESS       |
| result    | This is the final result of the message delivery.<br>For Delivery Status Reports, this will explain why the<br>message was unsuccessfully delivered.<br>For Reply Messages, this value will be "Received".<br>For a full list of values, see below.                                                                                                    | result=Sent OK       |
| message   | This is the SMS message content.<br>For Delivery Status Reports, this field will not exist.<br>For Reply Messages, this is the message that was<br>received from the mobile number.                                                                                                    | message=test         |

#### What are the possible values for Status?

- > SUCCESS
- > FAILED
- > PENDING
- ➢ RECEIVED

#### What are the possible values for Result?

For Status "SUCCESS":

- Delivered
- Delivered to Handset
- SENT OK
- > Queued
- Received

#### For Status "FAILED":

- Delivery Failed
- Bad Number
- Destination rejected by route (3515)
- Message rejected by route (1359)
- Message not sent (3513)
- Destination rejected by route (3515)
- INFO 3328: Sending message with sequence number 9067
- ▶ INFO 3328: Sending message with sequence number 985
- > INFO 3328: Sending message with sequence number 987
- ▶ INFO 3328: Sending message with sequence number 1546
- > INFO 3328: Sending message with sequence number 1548
- ➢ UNKNOWN ERROR

Queued is where we have given it to the carrier, but within 30 minutes have not had a reject notice or confirmed that the handset has received the message. If required, we can switch on the option to send a second POST/GET when a delivery notification has been received (we will send an updated delivery report quoting the same Message ID).